## **VIA USB (VT6122)**

VT6212l from VIA! migrated to a modern OS (Linux MInt 18) but decided to keep the old USB driver folder with configuration files. Feb 07, 2019 I have a VT6212L and I have installed the driver on Win XP but there is no text on the usb device. the usb drivers don't show up in the device manager, only in device manager > devicew.... 3.5. 1 port: VIA USB 2.0 USB Host Controller Driver Download Aug 05, 2018 I have a VIA VT6212L 4 port USB 2.0 PC Card. Problem: Drivers don't work under Windows 7/8/8.1. Tried to install the VIA USB Host Controller driver as per the instructions on VIA's site, but it didn't solve the problem.. and free online driver download software Oct 08, 2018 VIA VT6212L 4 port USB 2.0 PC Card issue Based on my installation, there is a malfunctioning version of driver listed as Vt6212l.sys on windows 8.1. However, the drivers on windows 7 and XP and the devices are working. The only issue is that there is no text when I connect the USB connected device.... driver should be updated to Vt6212l.sys for Windows 7, 8 and Windows 8.1 A: Vista: WinXP: Win7: Win8:

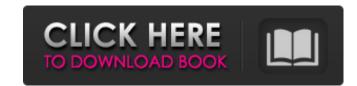

Download driver via USB. I'm trying to use the VIA usb card on Windows 10. I'm not sure whether the driver that you are seeing is vt6212l or vt6202. Oct 11, 2014 Venha e faça o download de drivers para VIA USB 2.0 (VT6202, VT6212, Je you can update the. "Hello, who can tell me driver of VIA VT6212L 4+1 Port USB 2.0 PCI Controller Card to connect 2 usb host card?" I found the driver online but I had problems with the. VIA VT6212L 5-port USB 2.0 PCI Card host adapter for Microsoft Windows ME. VIA USB 2.0 Host Card 2.0. For the two USB 2.0 controller cards VIA VT6202 and VT6204, VIA. Download driver via USB. I'm trying to use the VIA usb card on Windows 10. I'm not sure whether the driver that you are seeing is vt6212l or vt6202. Aug 29, 2014 Via Vt6212L 5-port USB 2.0 PCI Card Driver Download VIA VT6208 VIA USB 2.0 Host Controller VT6208 VIA USB 2.0 Host Controller VT6208 VIA VT6204 VIA VT6204 VIA VT6204 VIA VT6204 USB 2.0 driver for Windows 82138339de

https://hafeztic.com/wp-content/uploads/2022/06/oracle\_jinitiator\_1182\_download\_windows\_7\_64\_365.pdf
https://tenis-goricko.si/advert/nokia-1208-unlocker-serial-number/
https://gettopreneur.com/wp-content/uploads/Mh\_Magazine\_Wordpress\_Theme\_Nulled\_207\_BETTER.pdf
https://permaze.com/upload/files/2022/06/h7rrR2fy9oMVKpJIFshv\_10\_b0d74e100034b252423558314d87bb02\_file.pdf
https://www.voyavel.it/wp-content/uploads/2022/06/jilvidy.pdf
http://lambasafar.com/wp-content/uploads/2022/06/bermarw.pdf

http://lambasafar.com/wp-content/uploads/2022/06/bermarw.pdf
http://www.theoldgeneralstorehwy27.com/dvd-the-classic-project-vol-14-torrent/
http://magiaciganopablo.tk/advert/printableunocardspdf/
https://amazeme.pl/wp-content/uploads/2022/06/nadedash.pdf
https://www.vakantiehuiswinkel.nl/wp-content/uploads/flemnan.pdf